## Today

- •Regular Expressions
- •Grep

Jan 28, 2022 **Sprenkle** - CSCI397 **1 Sprenkle** - CSCI397 **1** 

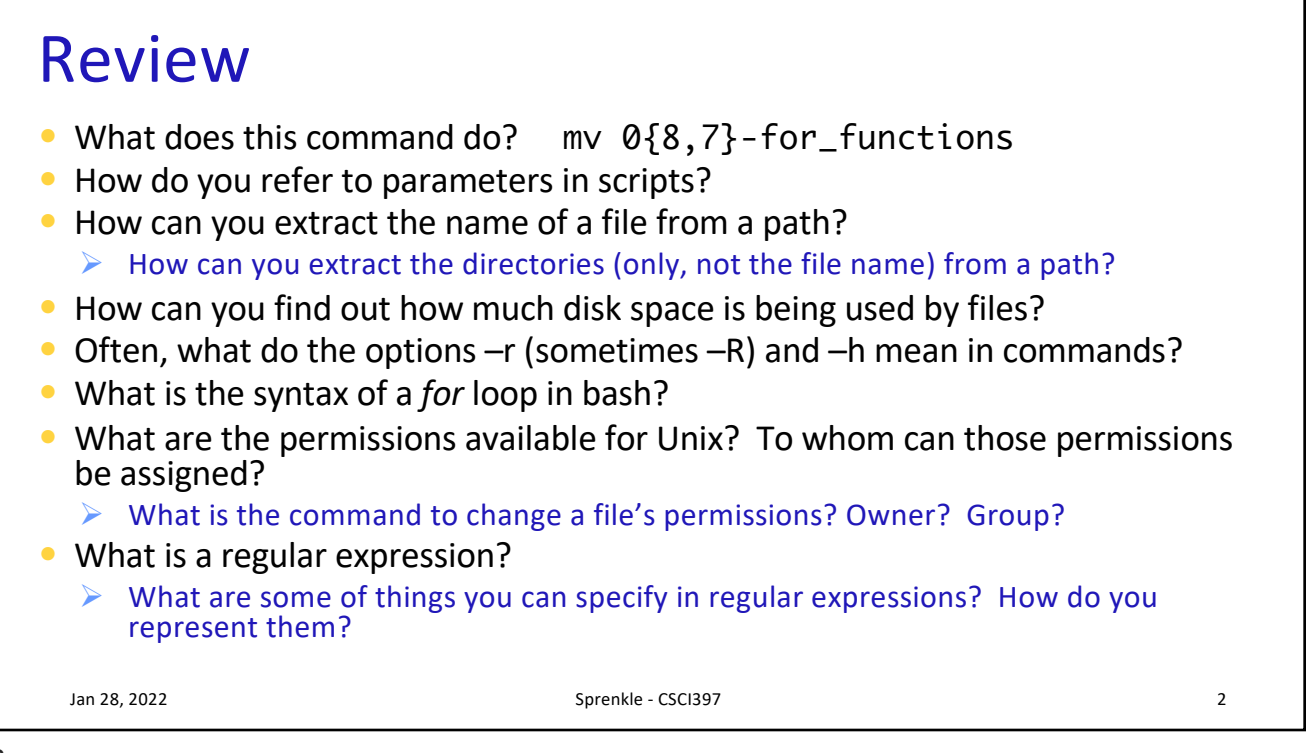

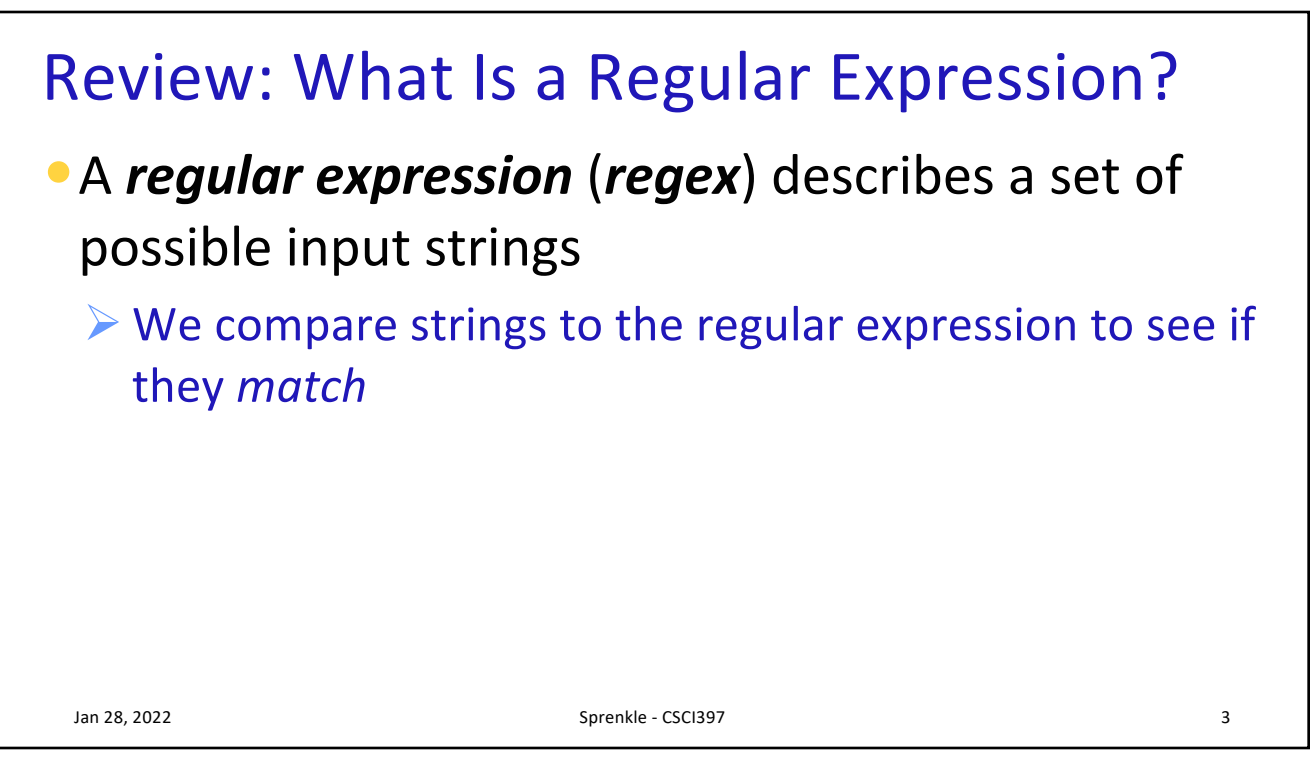

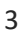

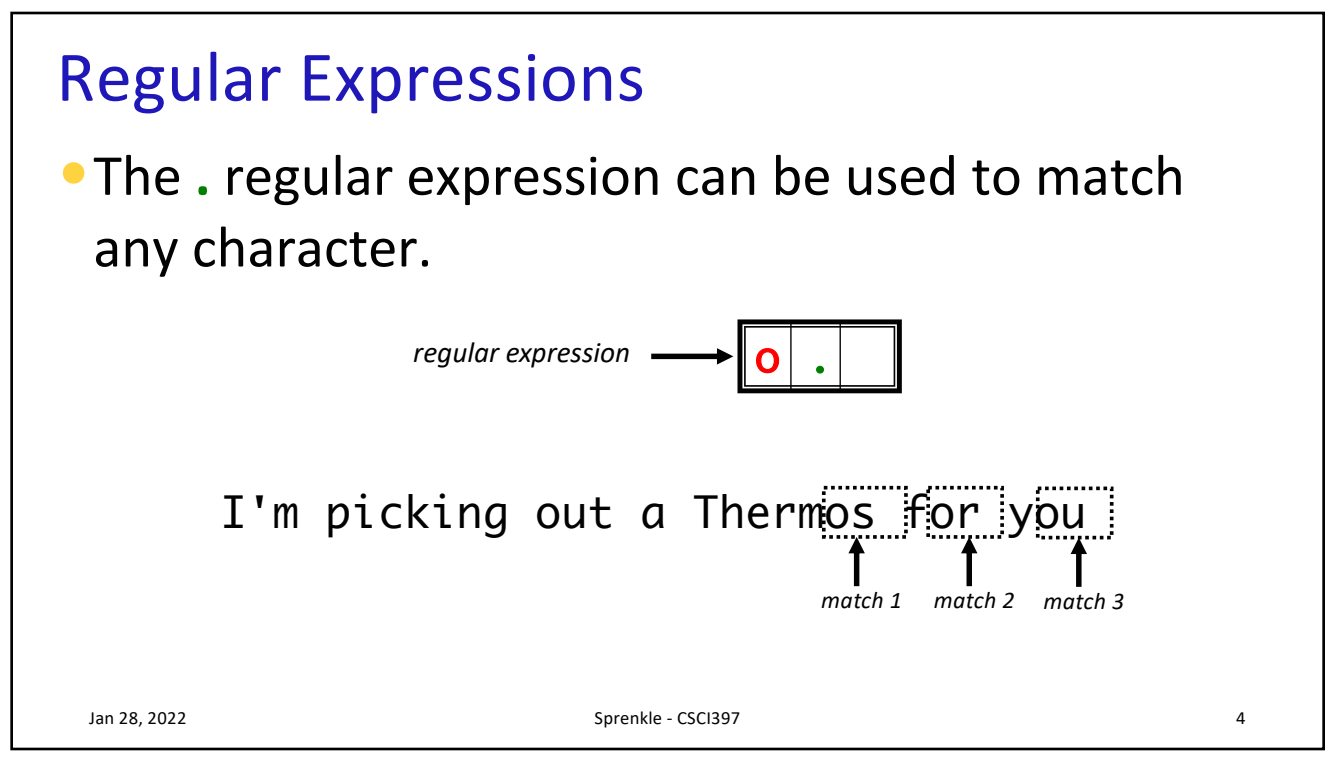

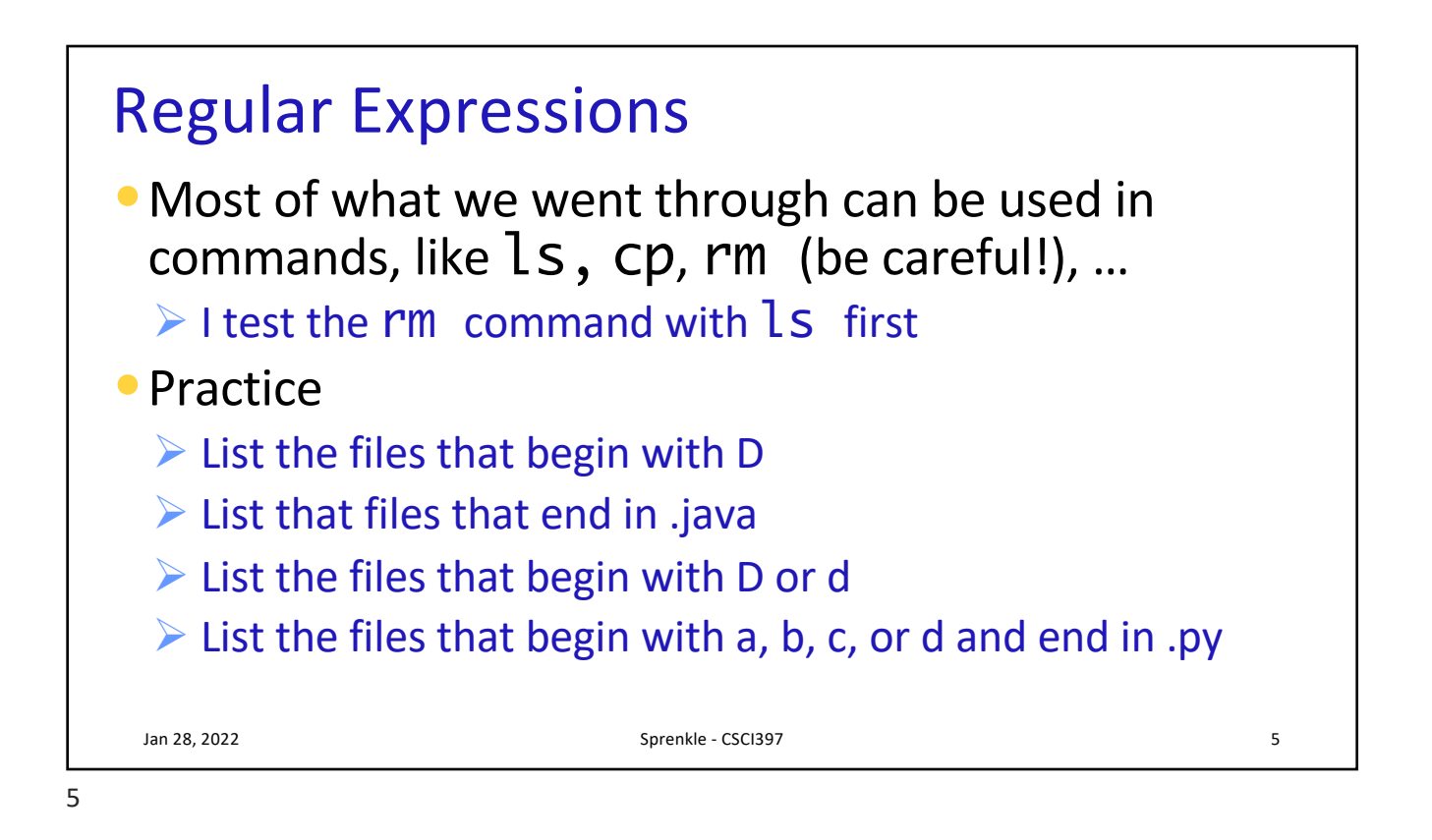

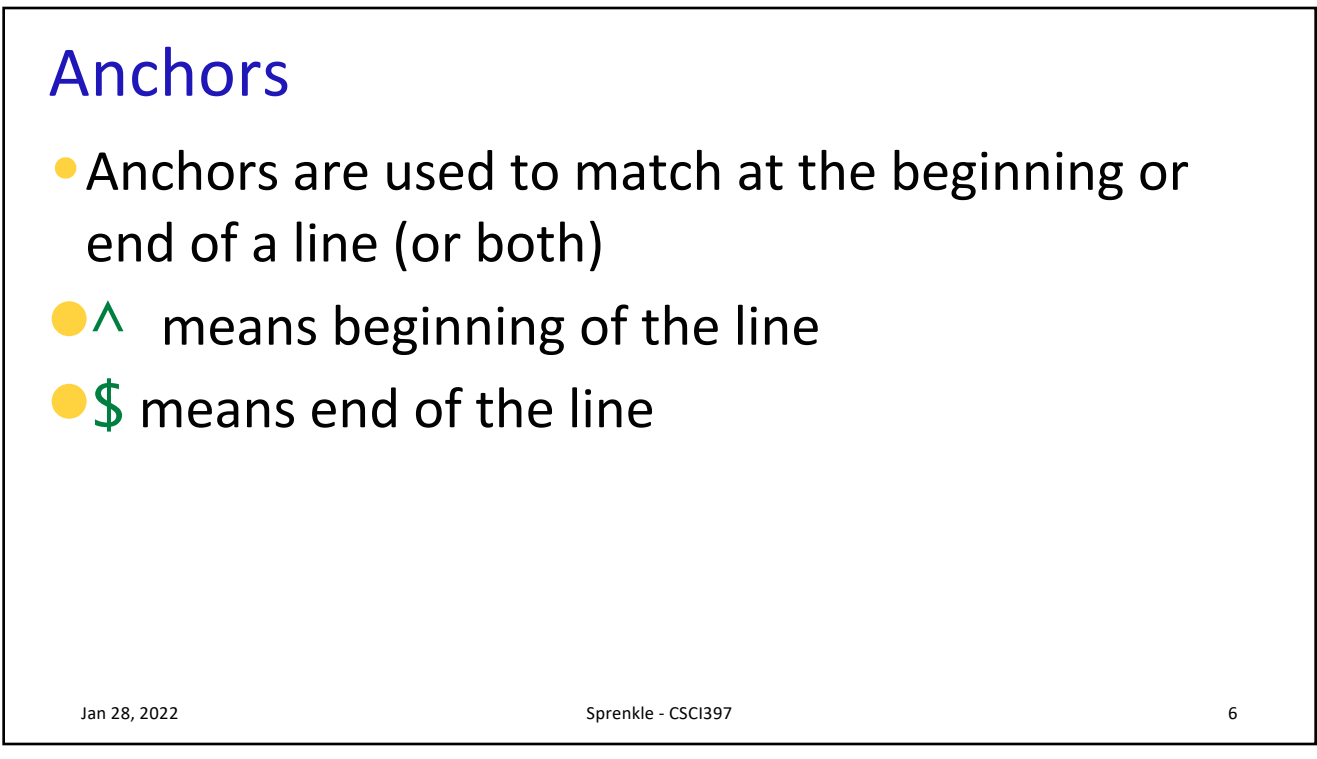

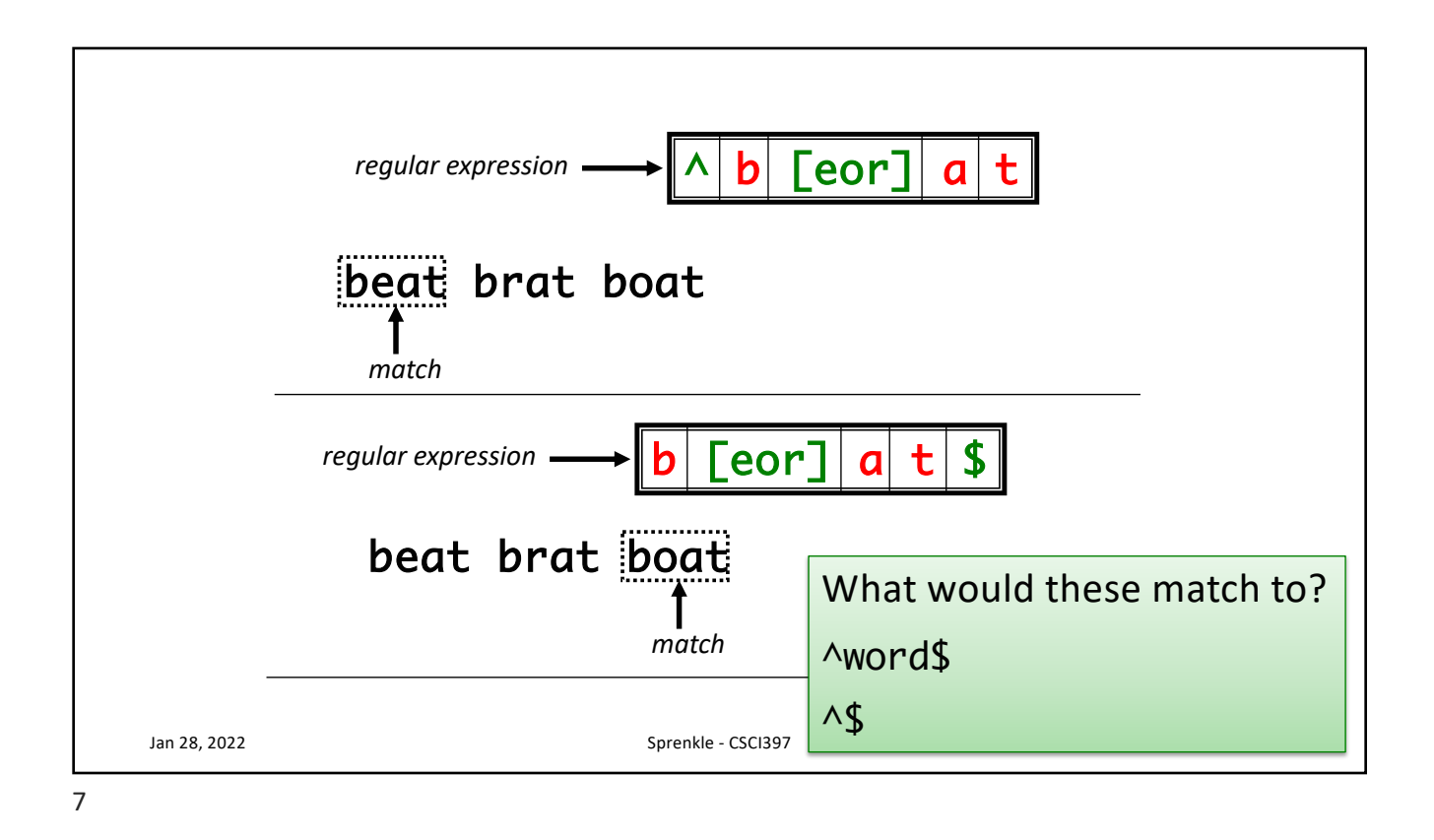

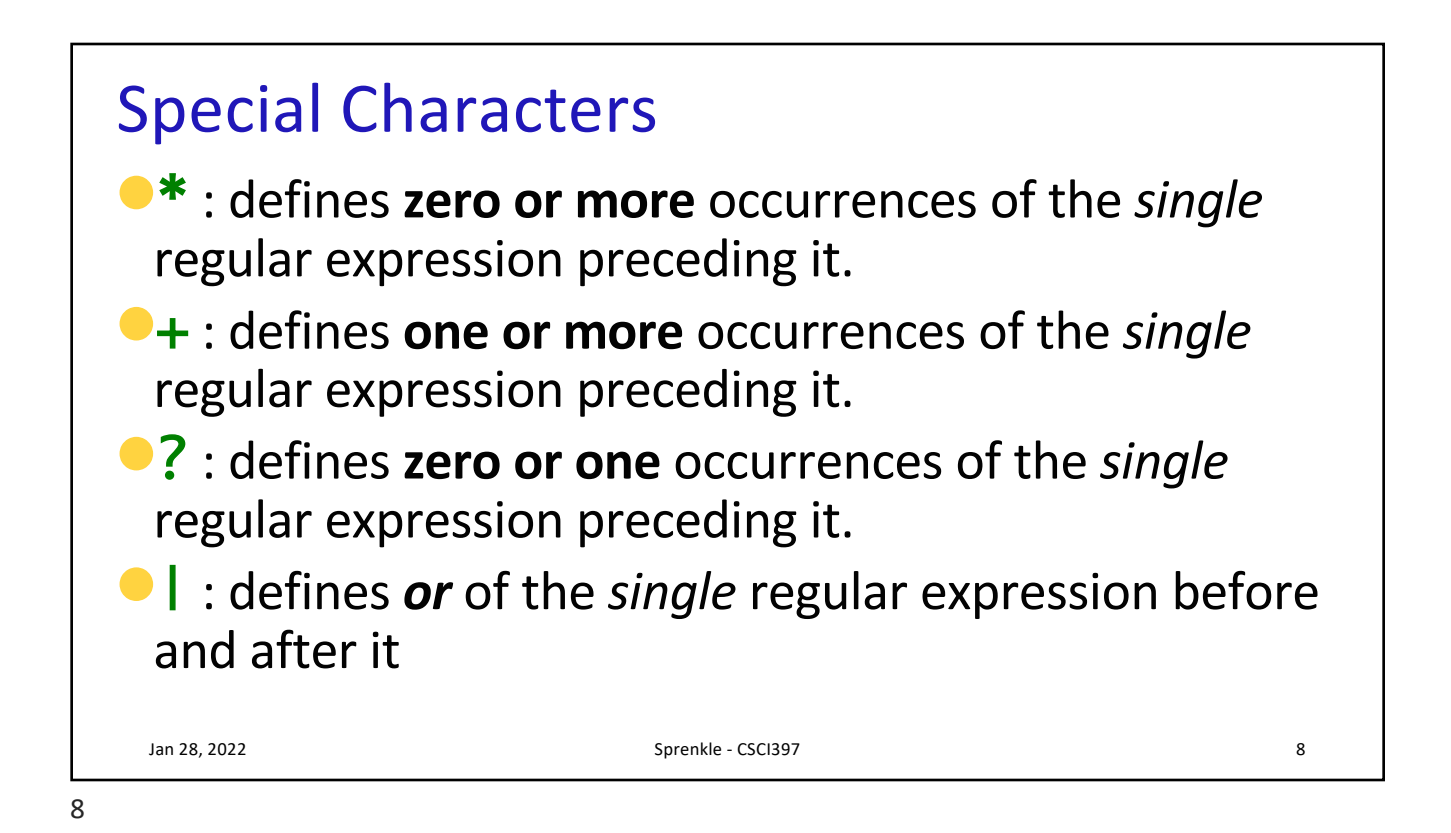

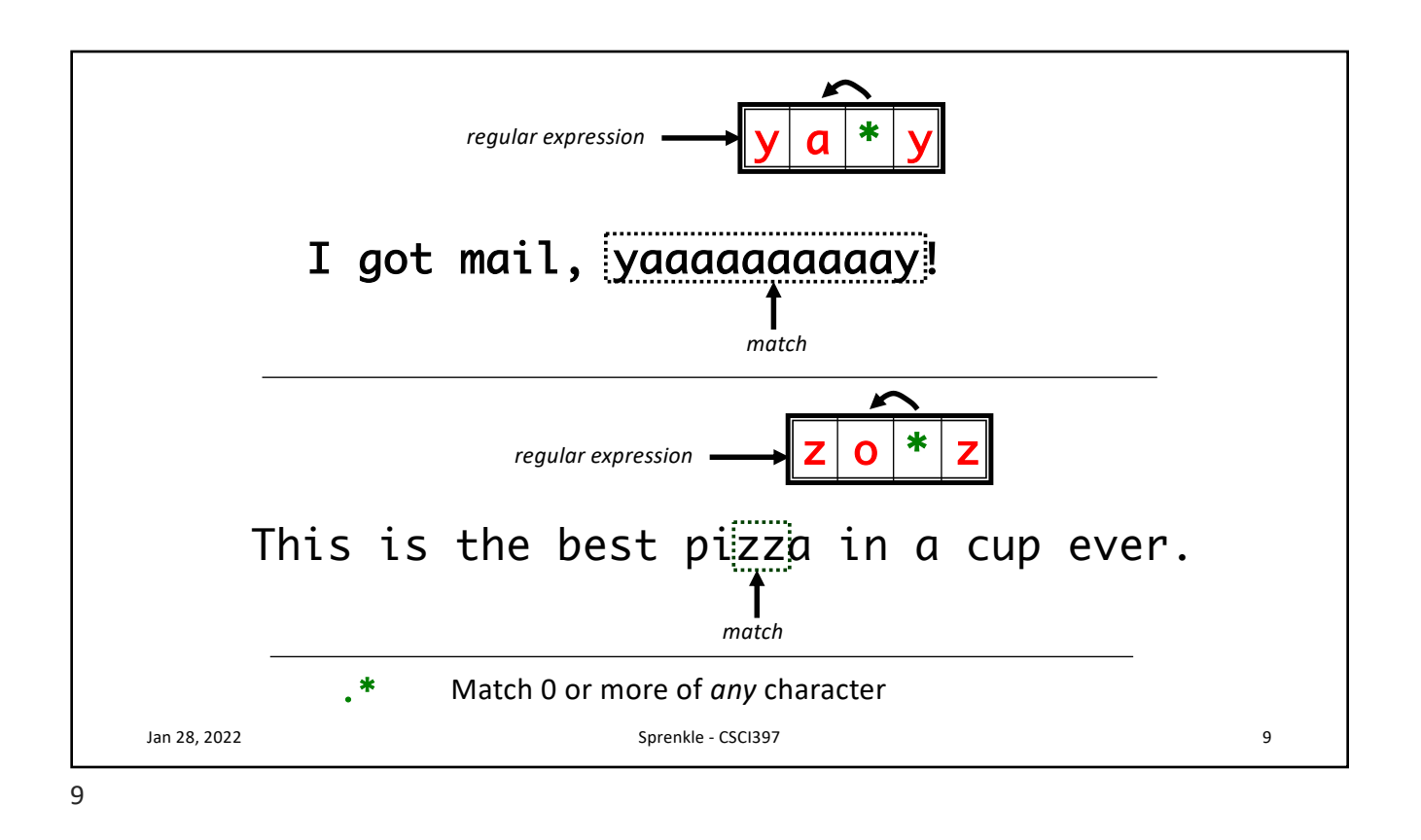

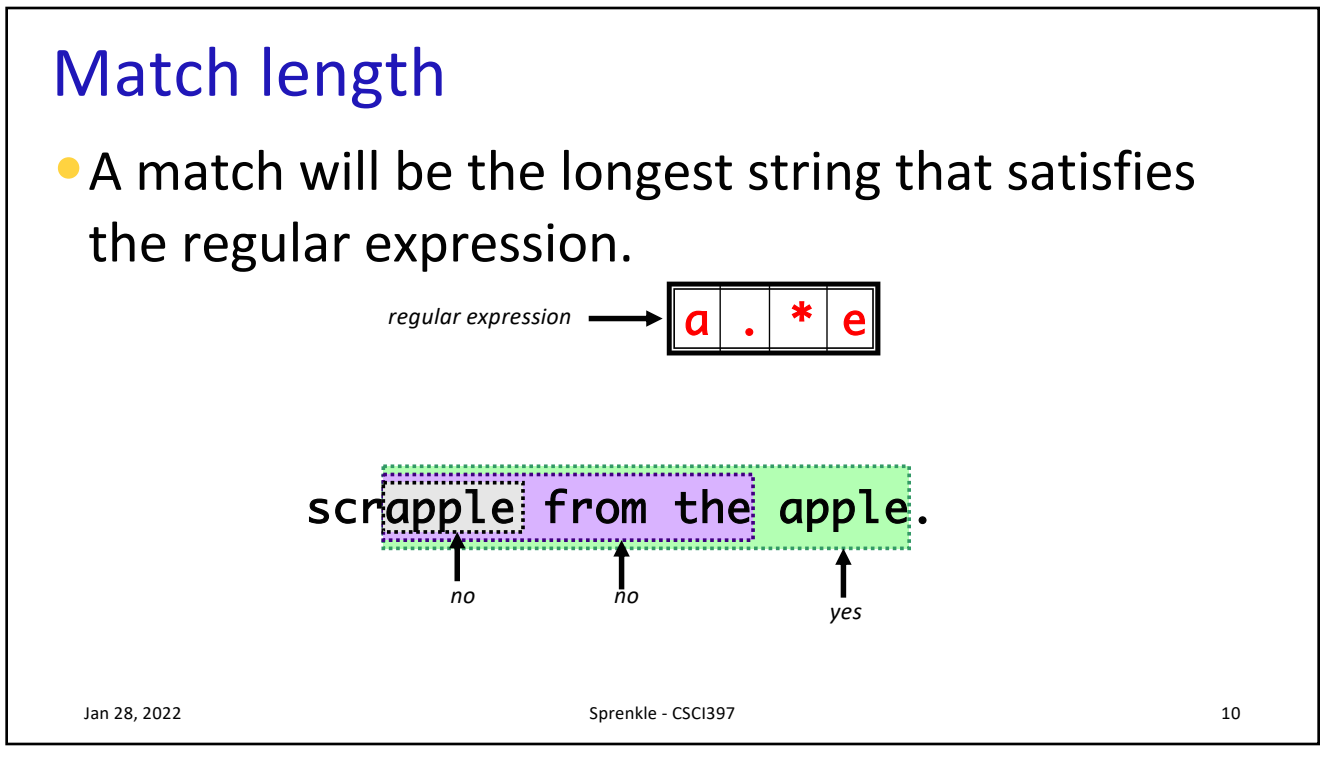

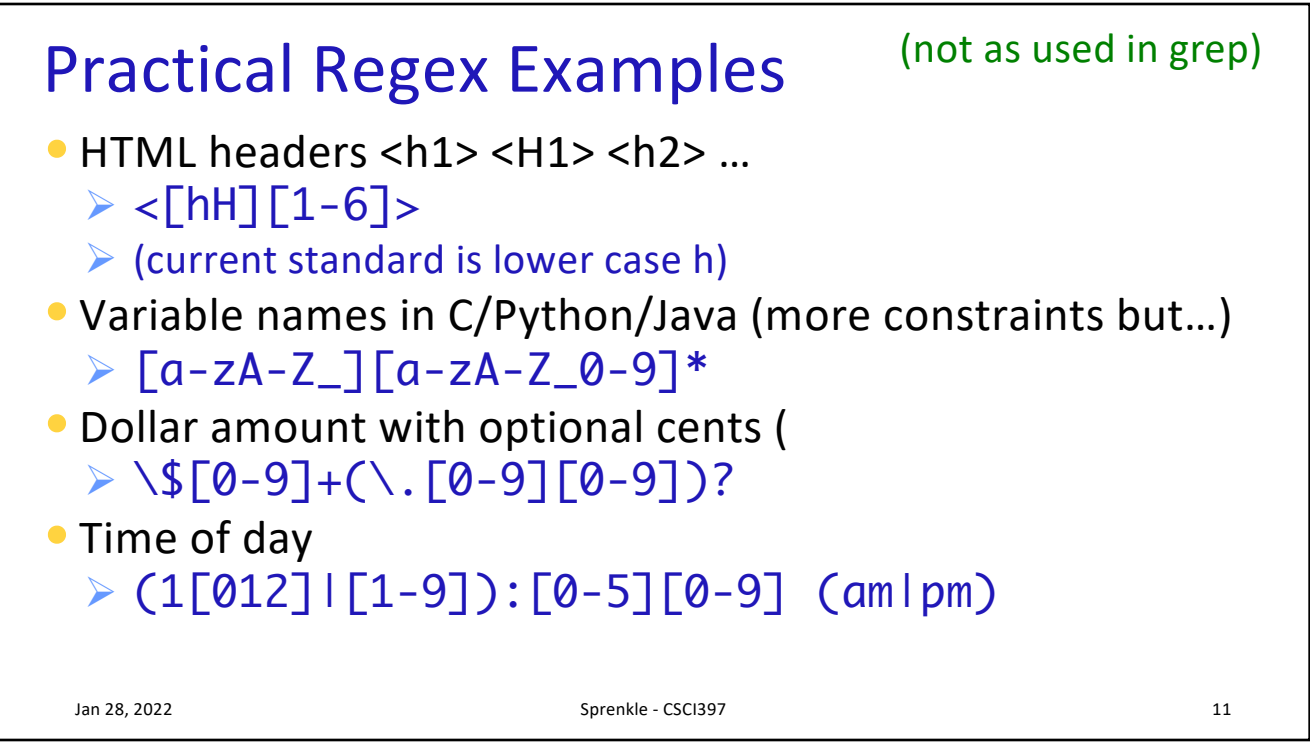

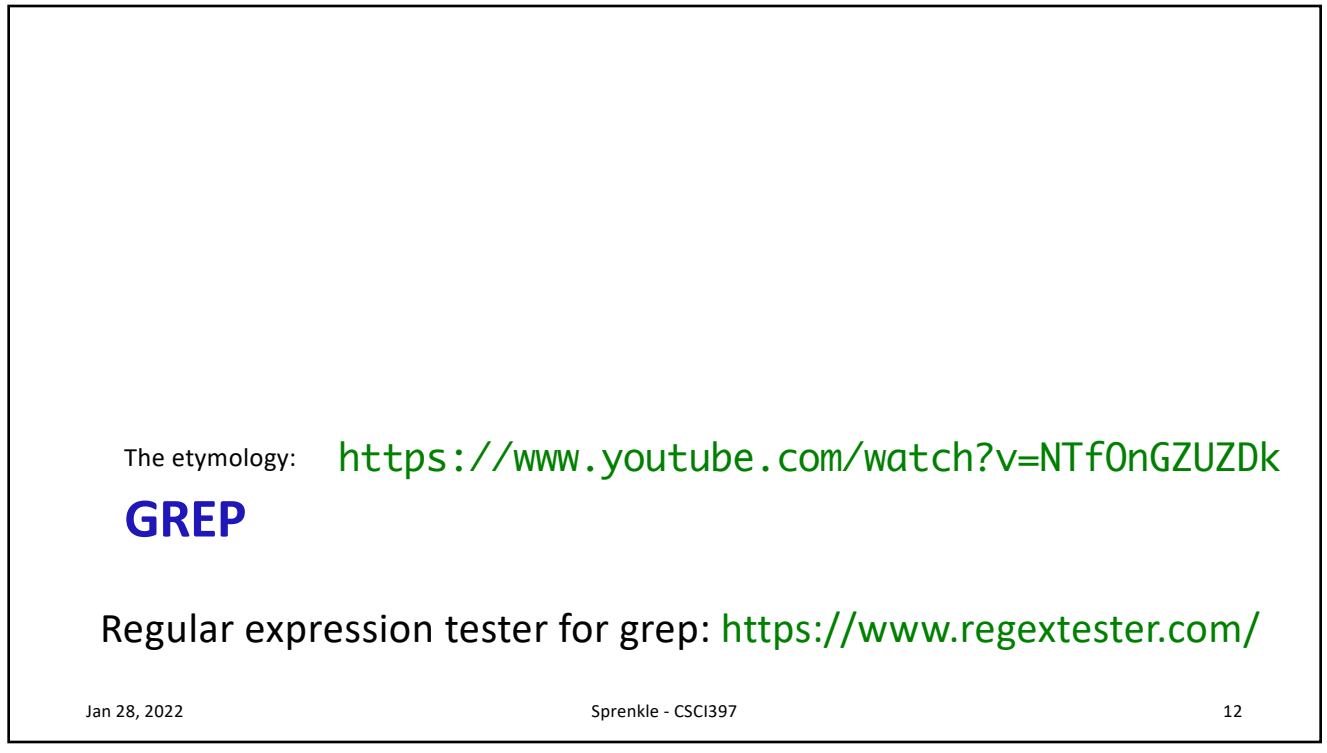

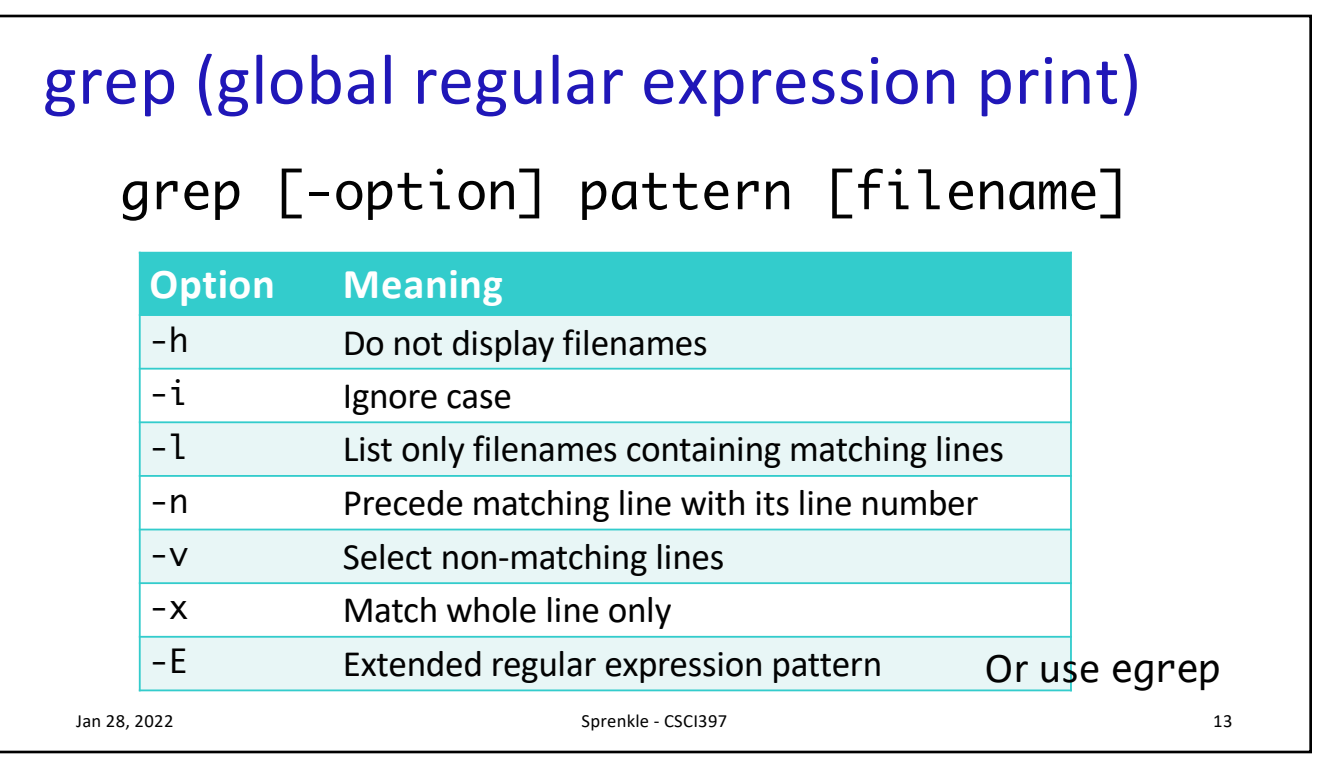

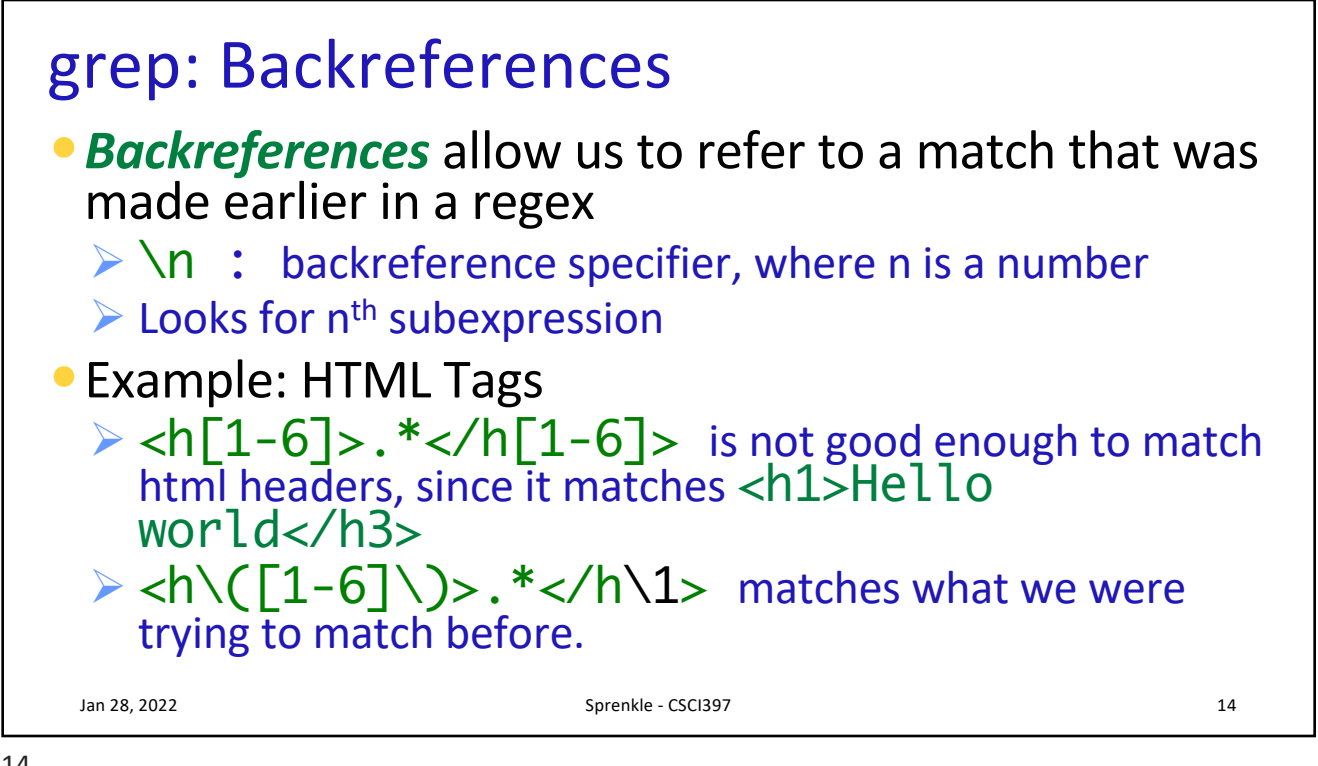

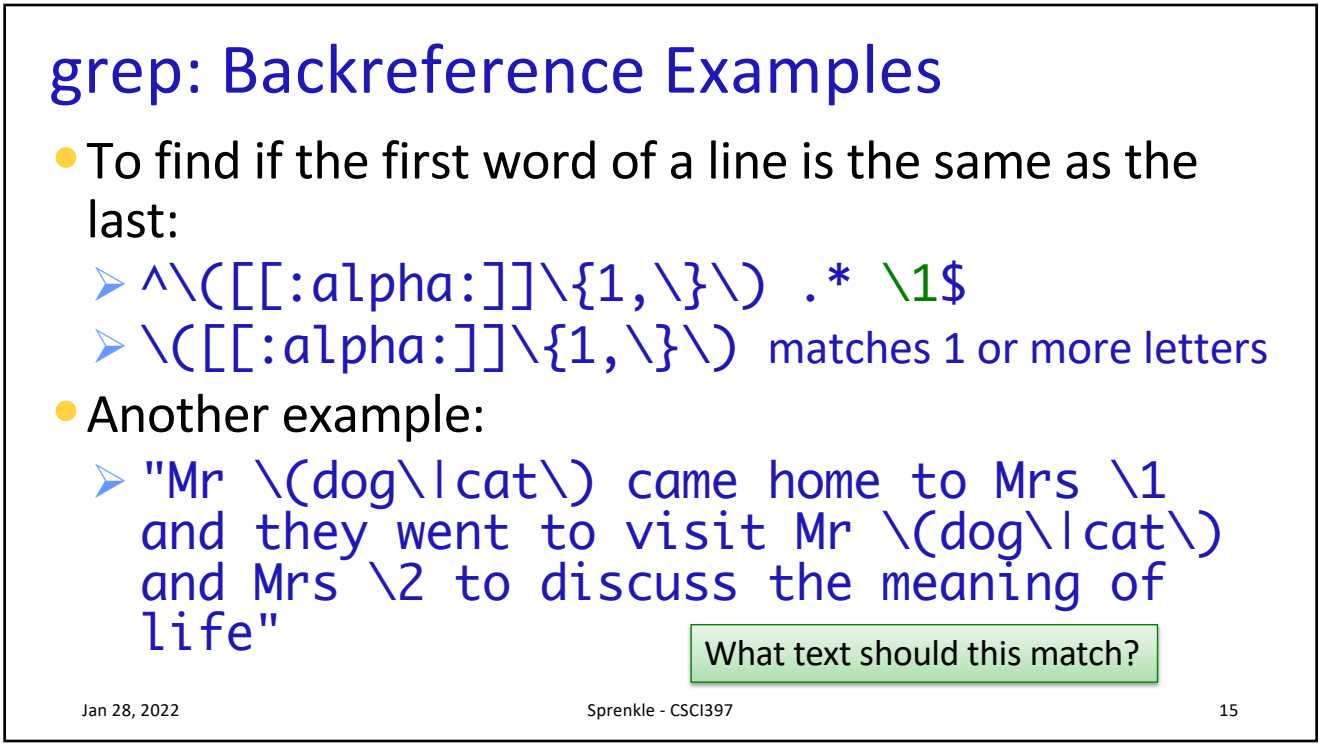

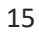

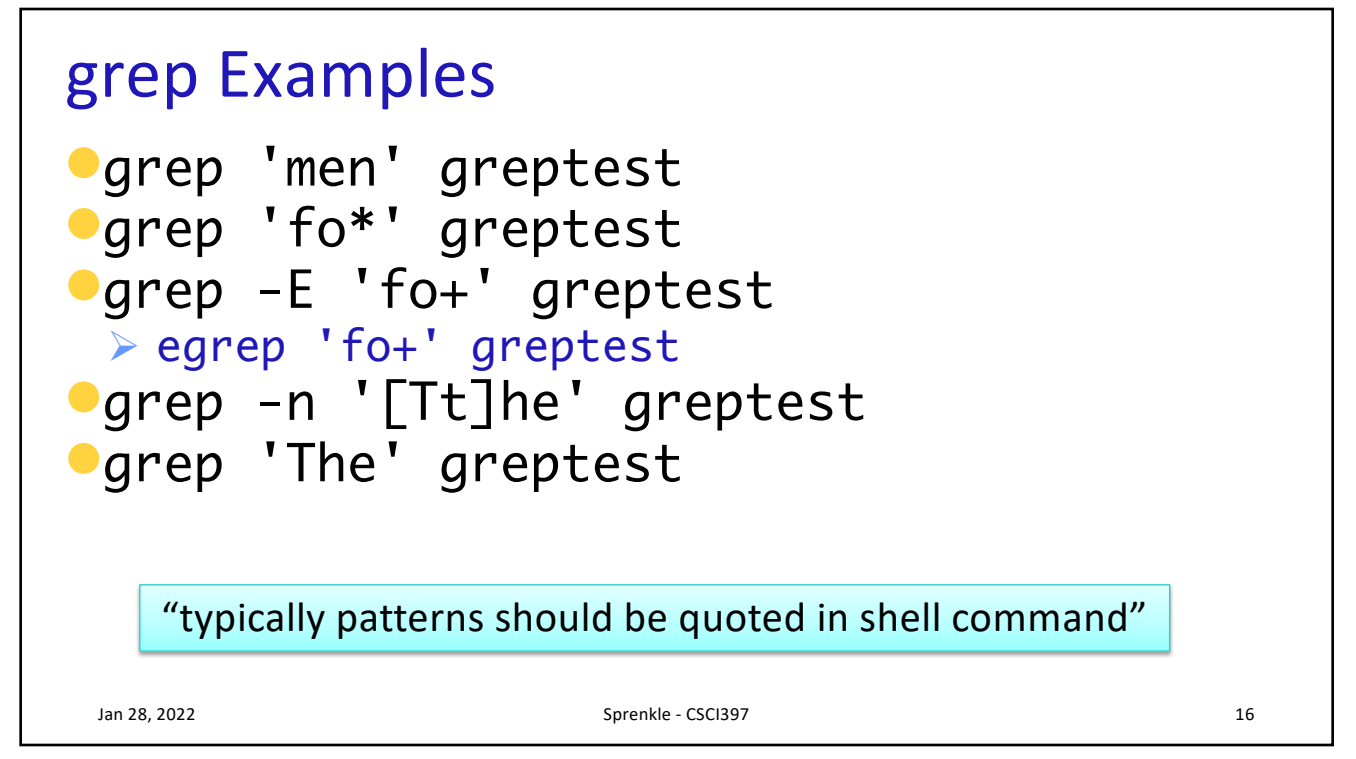

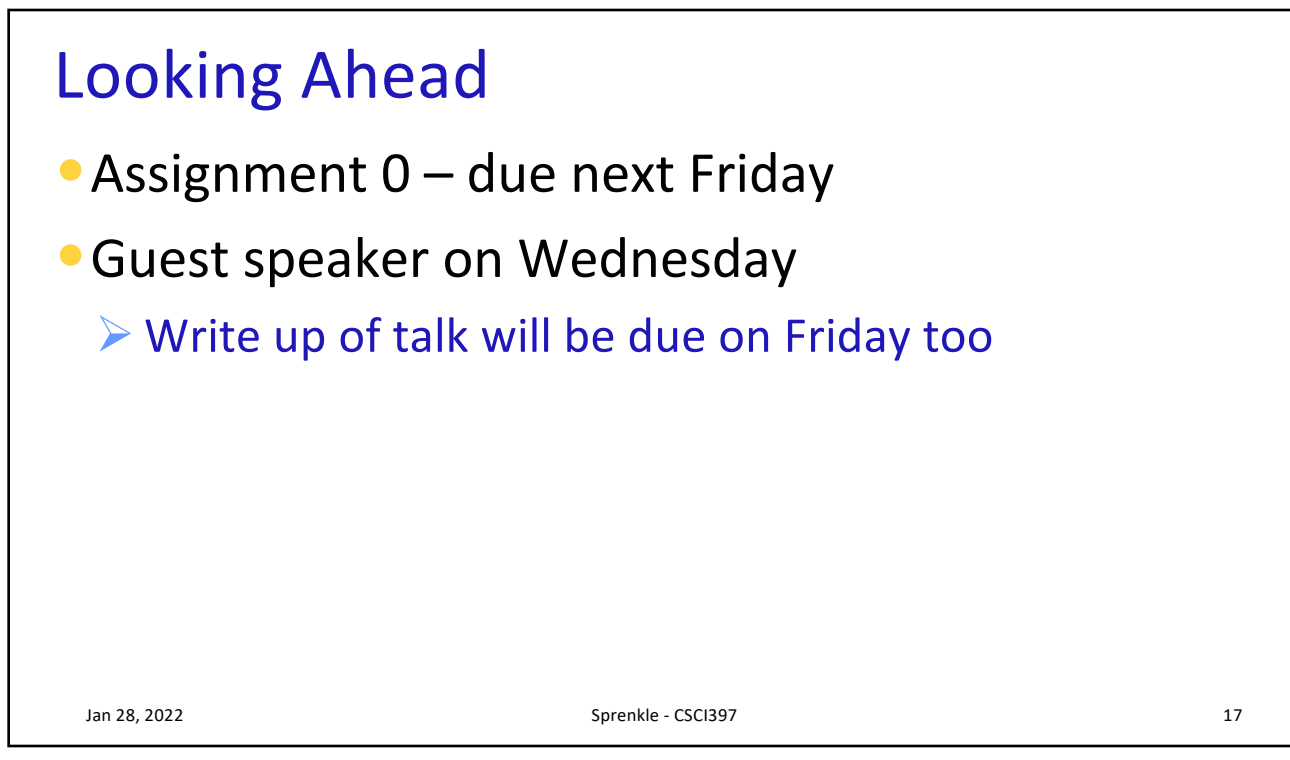